Решения для разработчиков приложений на платформе  $\hat{A}$ dobe® Flash® и Adobe Flex<sup>™</sup>

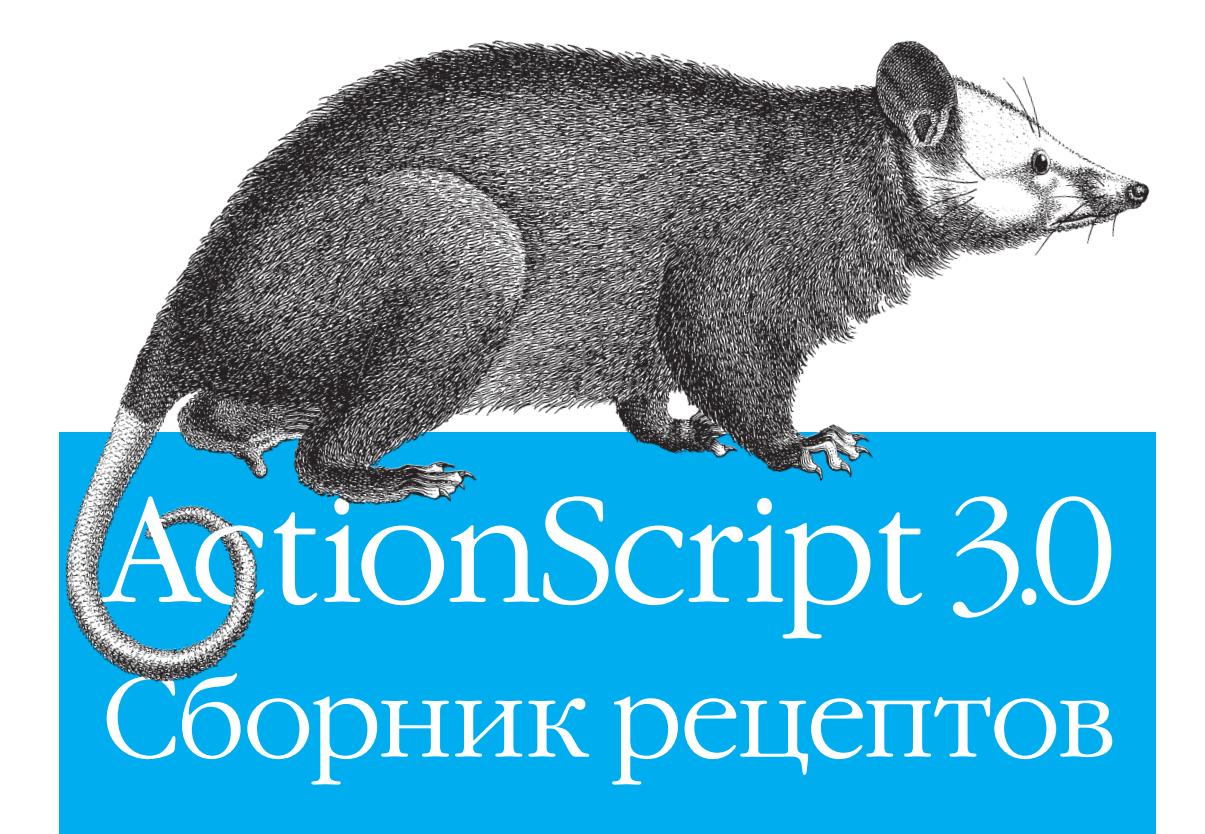

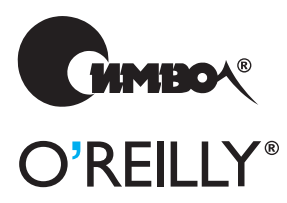

Джои Лотт, Деррон Шалл, Кейт Питерс

# ActionScript 3.0 Cookbook*™*

*Joey Lott, Darron Schall, and Keith Piters*

O'REILLY®

# ActionScript 3.0 Сборник рецептов

*Джои Лотт, Деррон Шалл и Кейт Питерс*

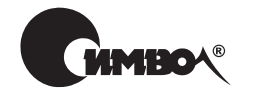

Санкт-Петербург – Москва 2008

Джои Лотт, Деррон Шалл и Кейт Питерс ActionScript 3.0. Сборник рецептов

Перевод Н. Шатохиной

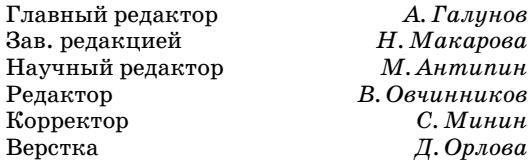

*Лотт Дж., Шалл Д., Питерс К.*

ActionScript 3.0. Сборник рецептов. – Пер. с англ. – СПб: Символ-Плюс, 2007. – 608 с., ил.

ISBN-10: 5-93286-091-X ISBN-13: 978-5-93286-091-5

Если вам надо быстро найти решение при работе с программным обеспечением Adobe Flash ® или Adobe Flex*™*, возьмите «ActionScript 3.0. Сборник рецеп тов». Более 300 рецептов этого практического инструментария дадут ответы на все вопросы, касающиеся ActionScript 3.0. Среди них: определение версии Flash Player или операционной системы пользователя, форматирование дат и представление сумм в разных валютах, обработка пользовательского ввода и работа с текстовыми строками, создание графических объектов во время вы полнения, работа с аудио- и видеоданными, удаленный вызов процедур с использованием технологии Flash Remoting, а также загрузка, отправка и поиск XML-данных.

Книга адресована разработчикам во Flash и Flex 2 и содержит готовые реше ния задач, с которыми они ежедневно сталкиваются. Все рецепты снабжены кратким комментарием, поясняющим механизм работы рекомендуемого про граммного кода, что облегчает его адаптирование под конкретную задачу.

#### **ISBN-10: 5-93286-091-X ISBN-13: 978-5-93286-091-5** ISBN-10: 0-596-52695-4 (англ) ISBN-13: 978-0-596-52695-5 (англ)

© Издательство Символ-Плюс, 2007

Authorized translation of the English edition © 2007 O'Reilly Media, Inc. This transla tion is published and sold by permission of O'Reilly Media, Inc., the owner of all rights to publish and sell the same.

Все права на данное издание защищены Законодательством РФ, включая право на полное или час тичное воспроизведение в любой форме. Все товарные знаки или зарегистрированные товарные зна ки, упоминаемые в настоящем издании, являются собственностью соответствующих фирм.

Издательство «Символ-Плюс». 199034, Санкт-Петербург, 16 линия, 7, тел. (812) 3245353, edit@symbol.ru. Лицензия ЛП N 000054 от 25.12.98. Налоговая льгота – общероссийский классификатор продукции ОК 00593, том 2; 953000 – книги и брошюры.

Подписано в печать  $30.10.2007$ . Формат  $70x100<sup>1</sup>/16$ . Печать офсетная. Объем 38 печ. л. Тираж 2000 экз. Заказ N Отпечатано с готовых диапозитивов в ГУП «Типография «Наука»

199034, Санкт-Петербург, 9 линия, 12.

## **Оглавление**

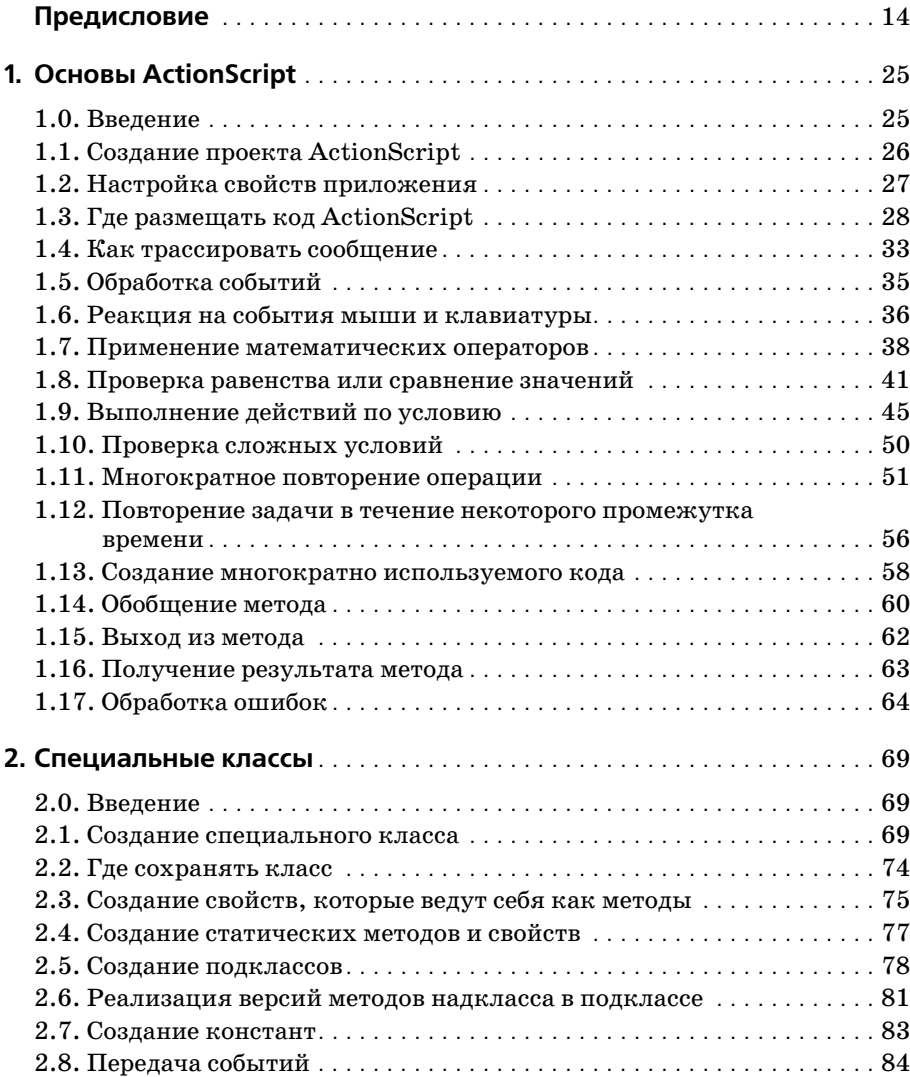

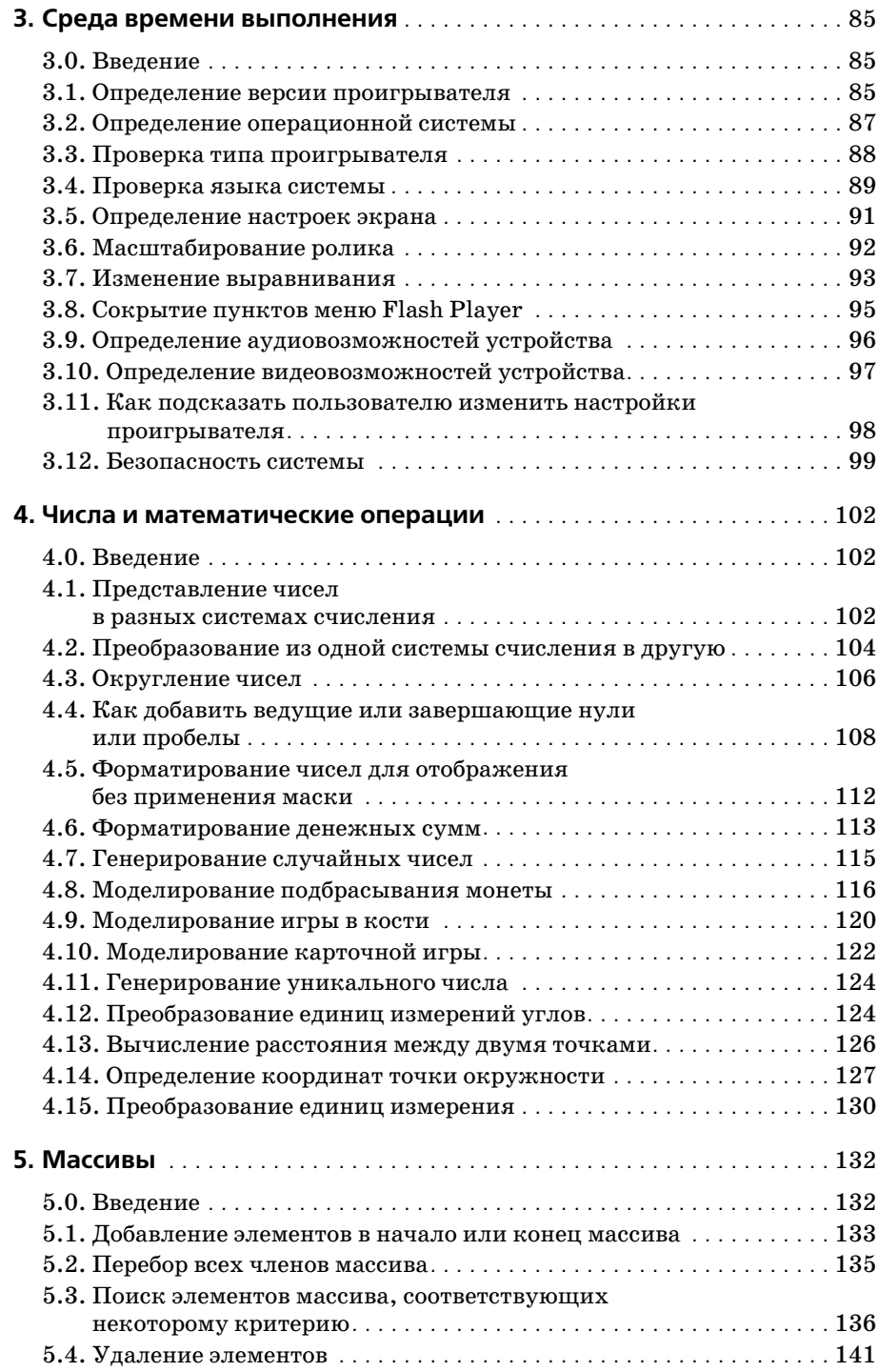

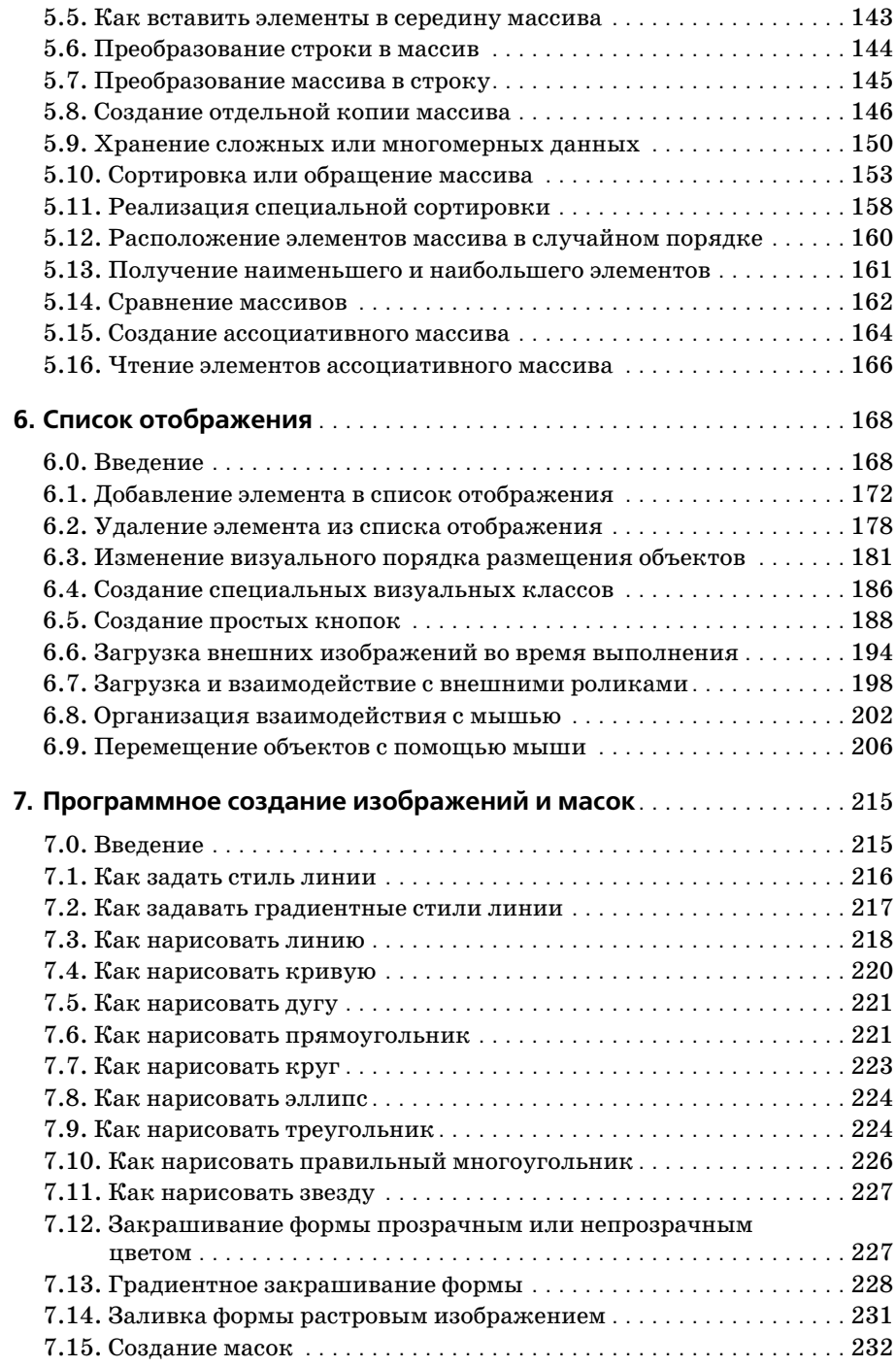

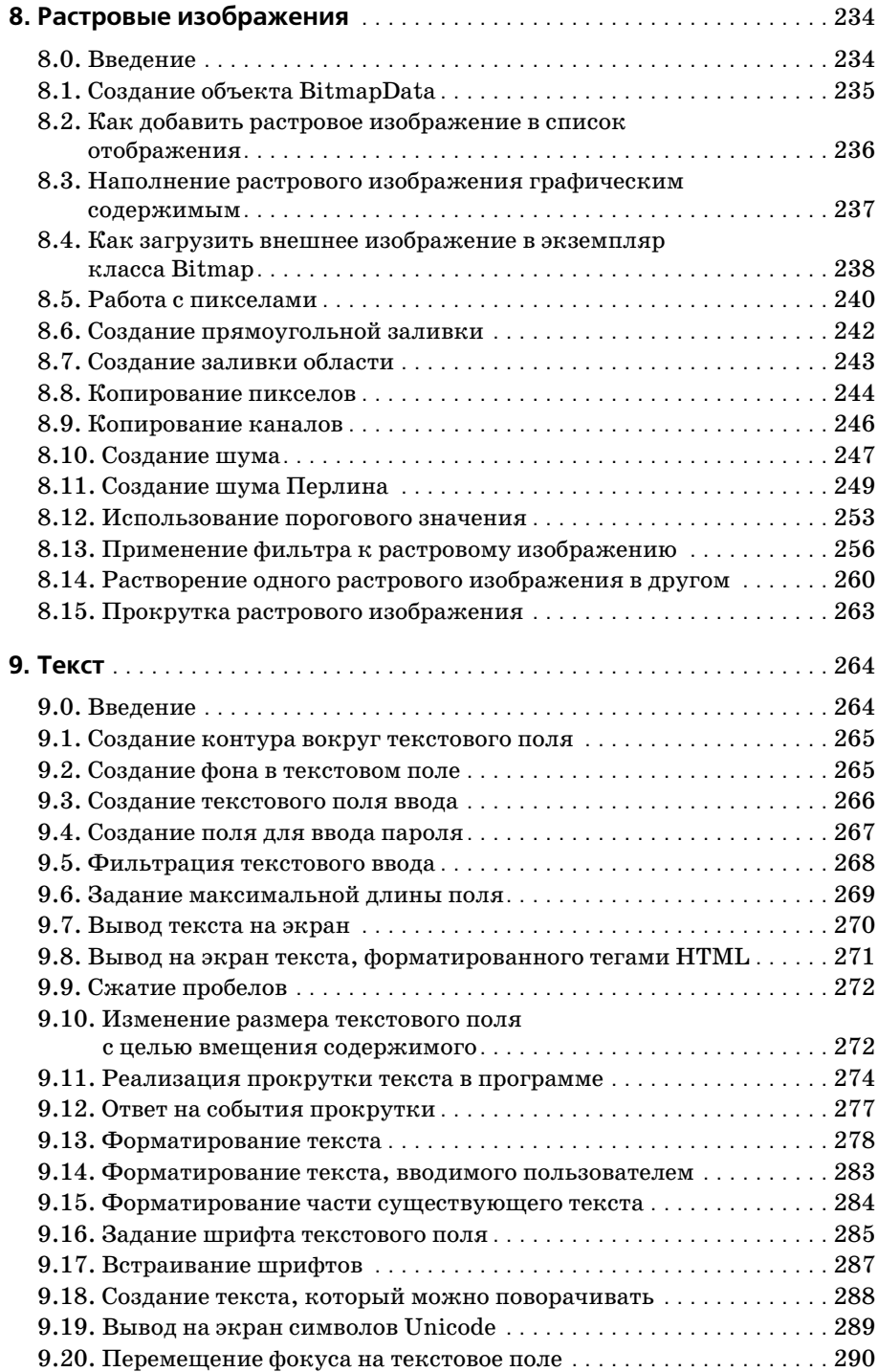

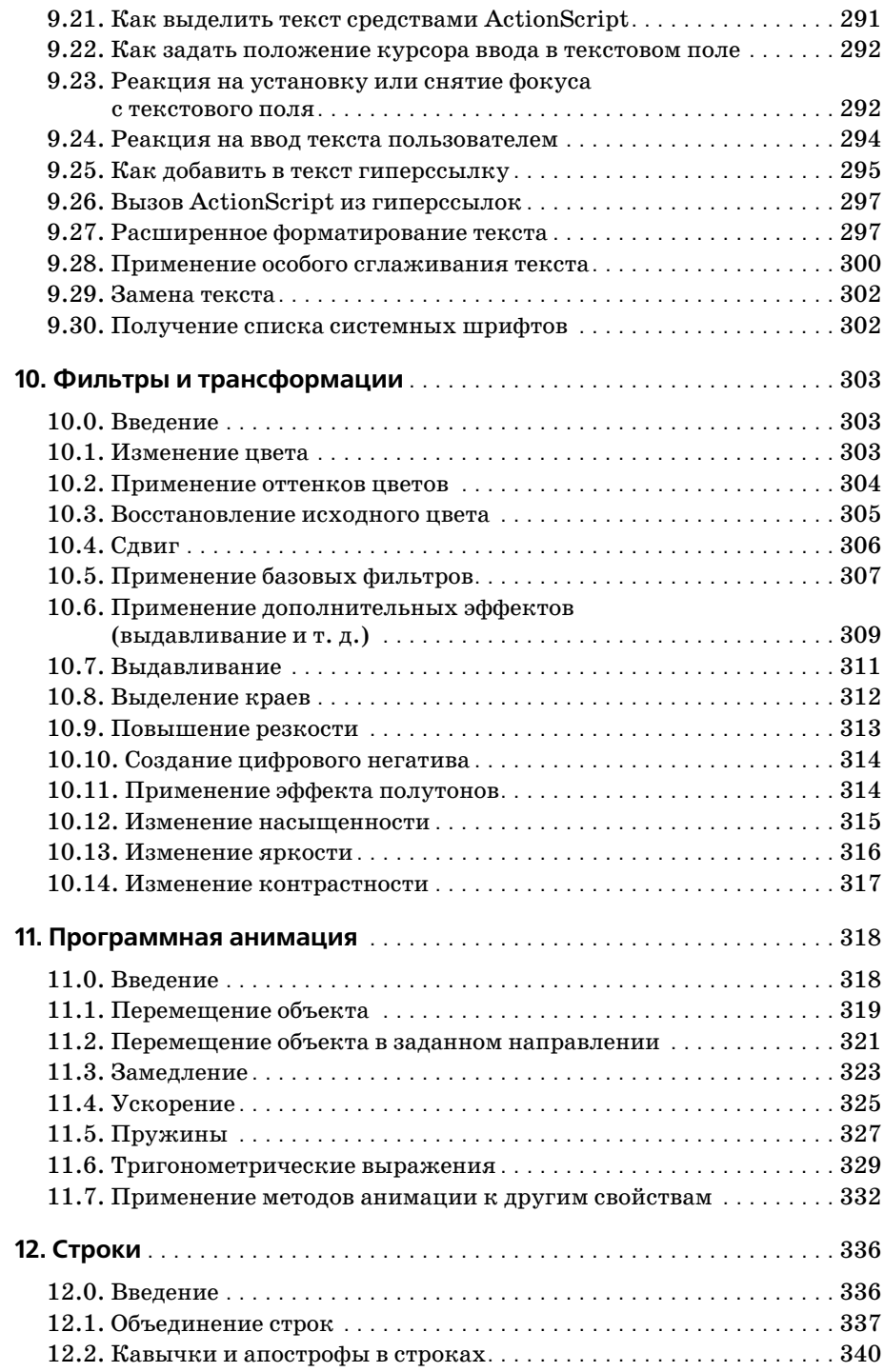

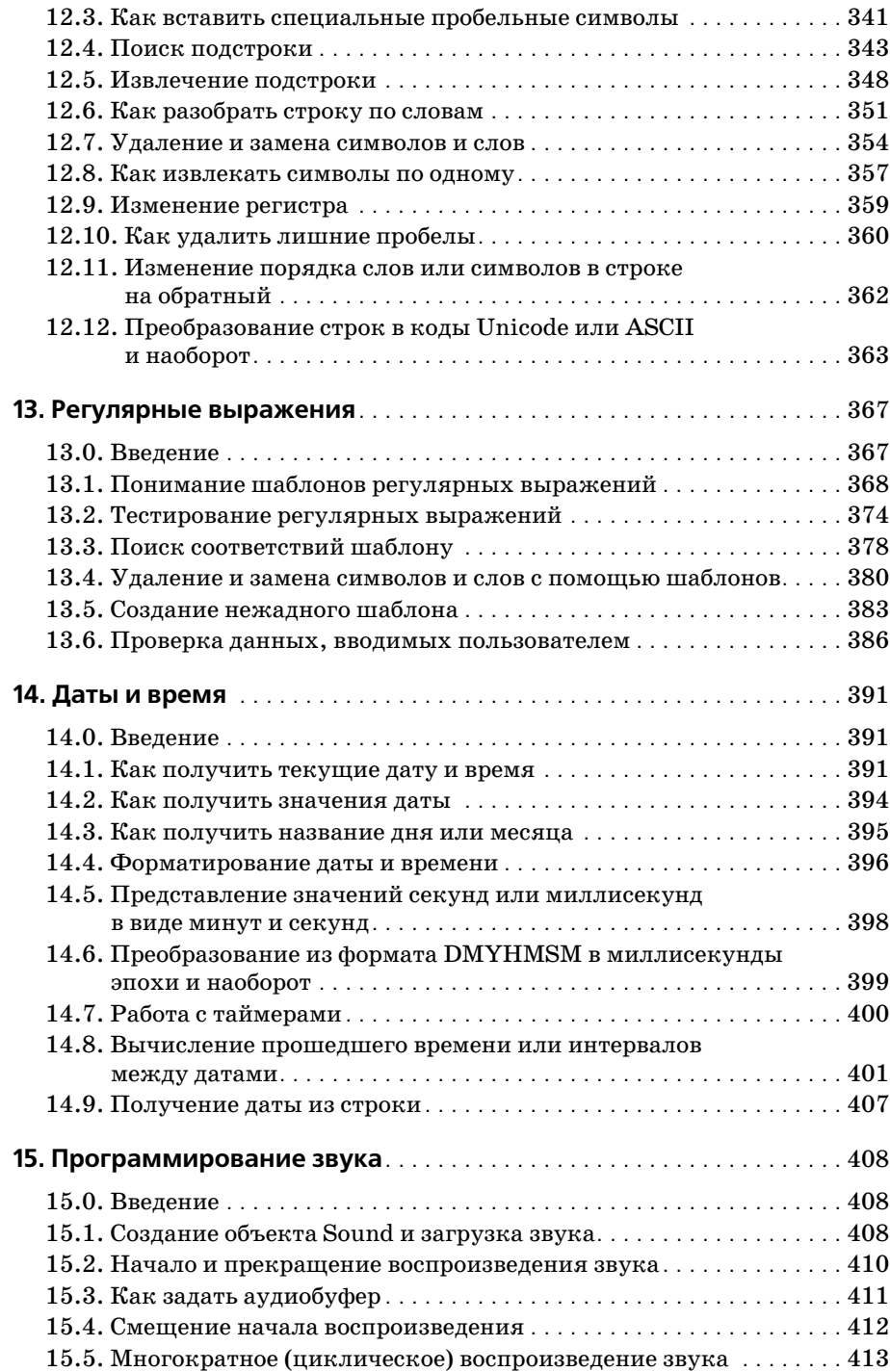

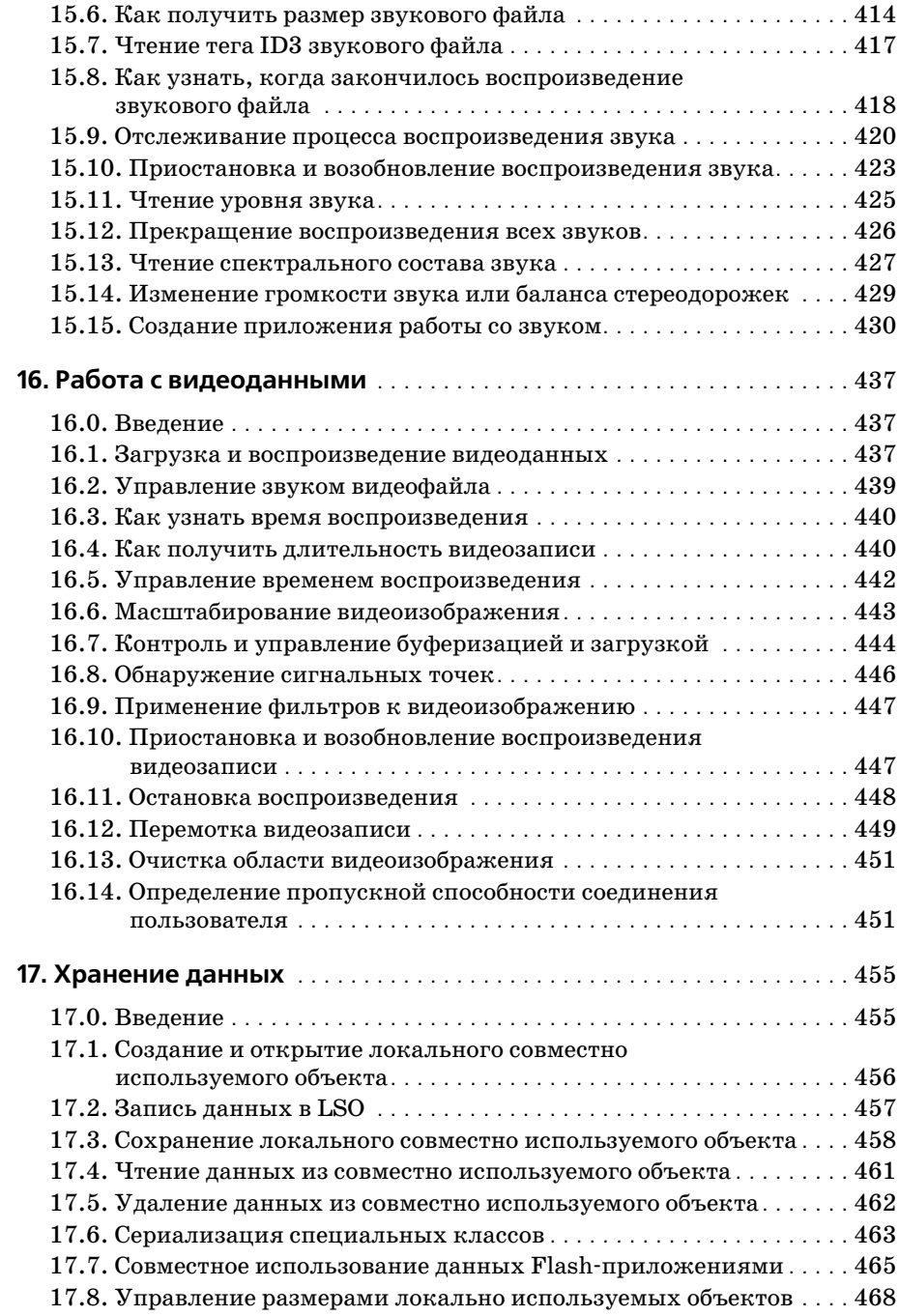

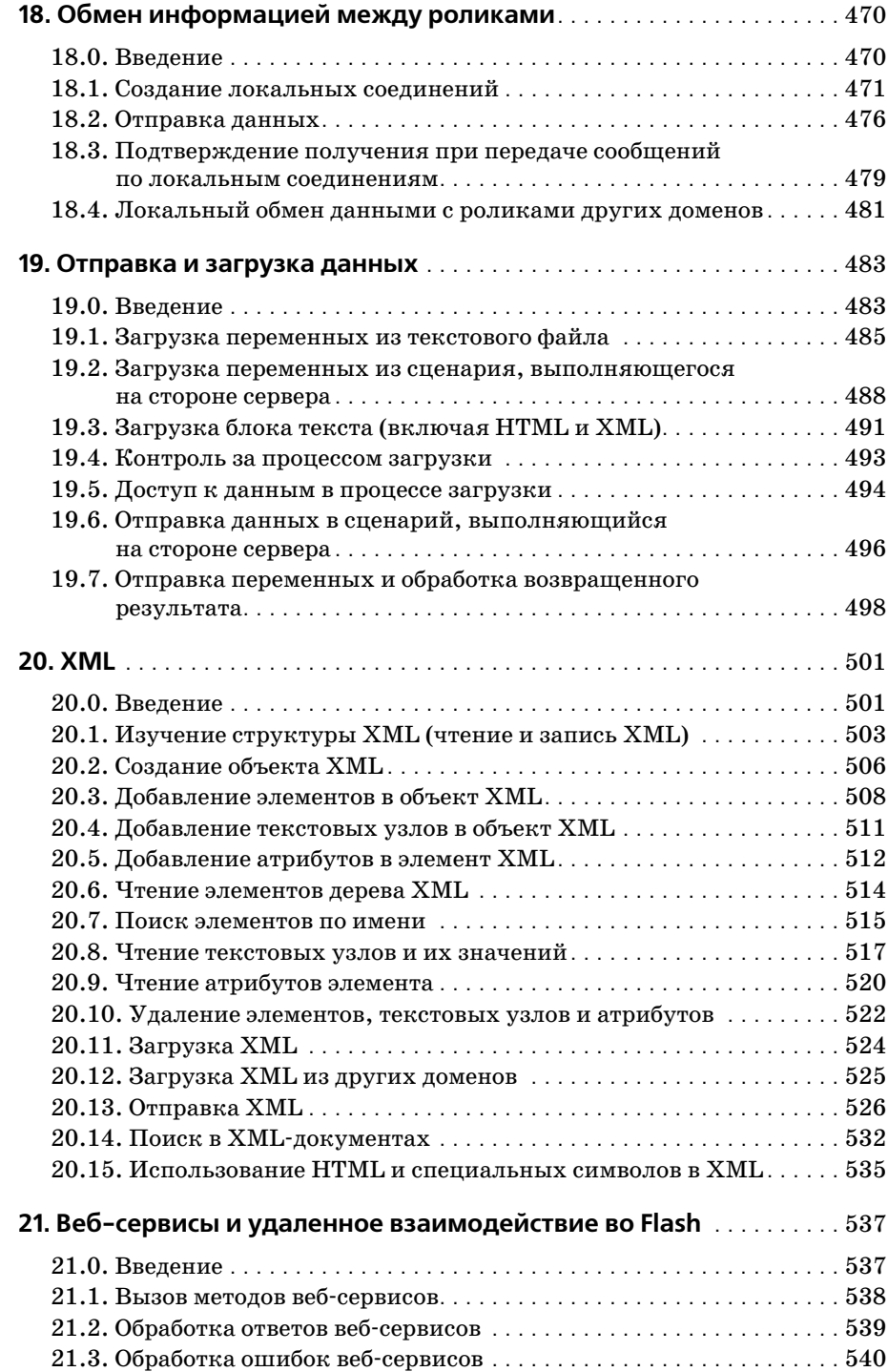

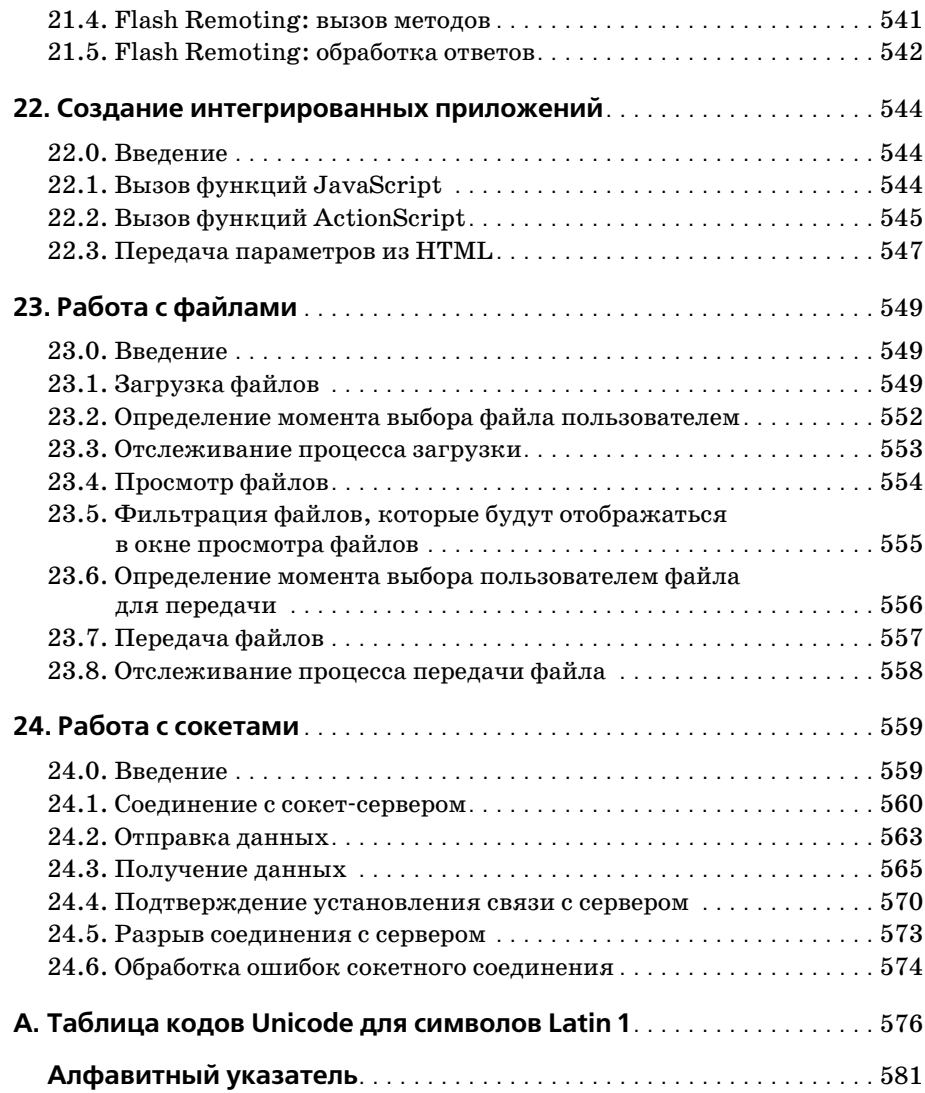

## Предисловие

Книга «ActionScript 3.0. Сборник рецептов» адресована разработчикам на ActionScript любого уровня. Она написана для обычных людей, которым нужны практические решения часто встречающихся задач. Положите эту книгу рядом с компьютером, и она поможет ответить на вопросы, которые возникают в ходе разработки программных продуктов. Она полна реальных примеров, замечательных и доступных решений, предлагает анализ ситуаций, с которыми, несомненно, сталкиваются разработчики во Flash и на ActionScript.

Книга написана в классическом для серии «O'Reilly Cookbook» (Сборники рецептов O'Reilly) формате. Каждый рецепт представлен разделами «Задача», «Решение» и «Обсуждение». Читатель может быстро найти рецепт, наиболее соответствующий его ситуации, и получить ответ. Чтобы понять предлагаемый код, ему не придется перечитывать всю книгу. В разделе «Обсуждение» каждого рецепта приводится углубленный анализ решения, обсуждаются его возможные варианты и последствия их применения. Таким образом, вы убиваете сразу двух зайцев - получаете быстрый и легкий лоступ к необходимым ответам и возможность глубже взглянуть на природу как проблемы, так и решения. «ActionScript 3.0. Сборник рецептов» помогает понять основные принципы на реальных примерах.

## Чего нет в этой книге

В данной книге представлен большой объем информации по широкому диапазону тем. Она охватывает весь спектр вопросов по применению ActionScript для создания программных продуктов, работающих на клиентской стороне. Каждый рецепт приводится в контексте практического примера. Необходимая теория, конечно, дается, но это не учебник. ActionScript подробно рассмотрен в массе хороших книг, справочников и документов. «ActionScript 3.0. Сборник рецептов» преследует иные цели. Особый формат этой книги призван помочь читателям в решении конкретных задач.

## Совместимость

Книга называется «ActionScript 3.0. Сборник рецептов». То есть все примеры кода в ней базируются на ActionScript 3.0 и совместимы только с продуктами, поддерживающими ActionScript 3.0. Flex 2.0 и Flash 9 позволяют писать на ActionScript 3.0. Flash Player 9 поддерживает ActionScript 3.0. Если продукт, с которым вы работаете, не поддерживает ActionScript 3.0, то код, приведенный в данной книге, скорее всего функционировать не будет.

## Принятые наименования платформы Flash

ActionScript  $3.0$  – важная часть Flash Platform, включающей множество взаимосвязанных технологий, ориентированных на Flash Player. Сегодня технологий Flash Platform так много, что отследить их все очень сложно. Еще более усугубляет ситуацию неформальное, неаккуратное и даже неправильное употребление терминов многими разработчиками. Мы не претендуем на роль блюстителей чистоты терминологии, но стремимся к максимальной точности и ясности при рассмотрении этих технологий в данной книге и поэтому будем оперировать терминами весьма конкретно. В табл. 1 собраны употребляемые нами названия и их значения.

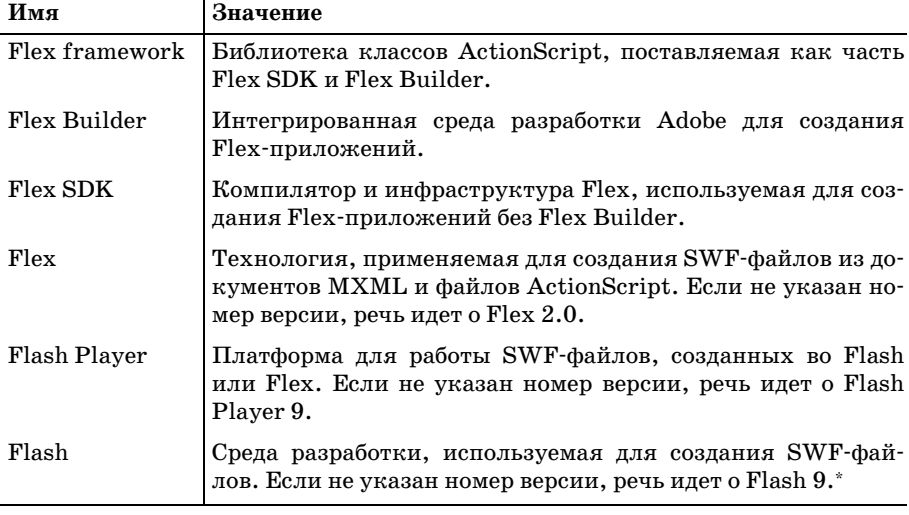

Таблица 1. Принятые в данной книге наименования Flash Platform

Официально продукт называется Flash CS3. - Примеч. науч. ред.

## Код

В данной книге много ActionScript 3.0 (попросту говоря, кода). Во многих рецептах предлагаются специальные классы, которые, на наш взгляд, бесценны. Уверены, что и вы найдете их полезными.

Скачать библиотеки ActionScript 3.0 полностью можно по адресу http://  $www. right action script.com/ascb.$  После загрузки файлы библиотеки надо добавить в путь к классам ваших проектов. Инструкции по настройке пути к классам ActionScript 3.0 также можно найти на этом сайте.

## Аудитория книги

Подходит ли вам эта книга? Конечно, мы надеемся, что да. Но чтобы исключить сомнения, сделаем краткий обзор целей, которые она преследует, и знаний, необходимых для работы с ней.

## Что надо знать

Предполагается, что читатель уже хорошо знаком с продуктом или продуктами, которые применяет для создания информационного наполнения Flash Player. Здесь не рассматриваются основы Flex SDK, Flex Builder или Flash. Данная книга будет вам полезнее, если вы сначала освоите азы работы с этими продуктами, в частности научитесь компилировать и развертывать проект.

Кроме того, прежде чем читать эту книгу, не помешает узнать базовые принципы программирования. Мы много говорим об основных приемах программирования в контексте решения конкретных задач (например, как перебрать все элементы массива), но все-таки это не подробное руководство по базовым навыкам программирования.

### Для кого написана эта книга

Для всех разработчиков на ActionScript 3.0. Надеемся, что все – от новичка до эксперта – откроют в нейчто-то полезное для себя. Она идеально подходит для тех, кому надо быстро найти решение.

### Кому эта книга ни к чему

Данная книга посвящена ActionScript 3.0 – языку программирования, который выполняется во Flash Player. По большей части в ней не обсуждаются подробно решения, работающие на серверной стороне, или другие языки программирования, которые могут применяться на стороне клиента. Так, здесь рассматривается код на ActionScript для работы с Flash Remoting (технологией для осуществления удаленных вызовов процедур) и приводятся примеры, но не объясняется, как писать соответствующий код, работающий на стороне сервера (например, компонент ColdFusion). Аналогично обсуждается применение ActionScript для вызова функций JavaScript, но не рассказывается, как писать JavaScript. Если вы ищете книгу по ActionScript 3.0, то она перед вами. Но подробное обсуждение тем, выходящих за рамки Action-Script, надо искать в других источниках.

## Структура книги

Книга состоит из двадцати четырех глав и одного приложения.

Глава 1 «Основы ActionScript»

Базовые понятия программирования, такие как операторы цикла, таймеры и т. д.

Глава 2 «Специальные классы»

Написание специальных классов для ActionScript 3.0.

Глава 3 «Среда времени выполнения»

Получение информации об операционной системе, устройстве и версии проигрывателя, а также о системе безопасности.

Глава 4 «Числа и математические операции»

Работа с числами в ActionScript, включая синтаксический разбор из строк, преобразование в форматированные строки и применение различных систем счисления.

#### Глава 5 «Массивы»

Работа с индексированными наборами данных, которые называют массивами, - от добавления и удаления элементов до сортировки.

Глава 6 «Список отображения»

Применение отображаемых объектов для вывода визуальных данных на экран.

Глава 7 «Программное создание изображений и масок»

Программное создание изображений и масок с помощью Action-Script.

Глава 8 «Растровые изображения»

Низкоуровневая работа с растровыми изображениями.

Глава 9 «Текст»

Все о тексте – от отображения до загрузки и форматирования.

Глава 10 «Фильтры и трансформации»

Применение различных эффектов к отображаемым объектам с помощью трансформаций (цветовых и геометрических) и фильтров, таких как тени, фаски и даже эффекты тиснения и выделения краев.

#### Глава 11 «Программная анимация»

Анимирование отображаемых объектов с помощью ActionScript.

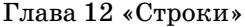

Работа со строковыми данными – от поиска подстрок до работы с Unicode.

Глава 13 «Регулярные выражения»

Создание собственных регулярных выражений для сопоставления шаблонов и строк.

Глава 14 «Даты и время»

Работа с датами и временем, включая преобразования между часо выми поясами с помощью таймеров и форматирование дат.

Глава 15 «Программирование звука»

Работа с аудиоданными, включая загрузку MP3, чтение тегов ID3 и отображение звуковых волн.

Глава 16 «Работа с видеоданными»

Программирование для Flash-видео.

Глава 17 «Хранение данных»

Применение совместно используемых объектов для хранения дан ных на клиентском компьютере.

Глава 18 «Обмен информацией между роликами»

Использование локальных соединений для обмена данными между содержимым, выполняющимся в экземпляре Flash Player на одном компьютере.

Глава 19 «Отправка и загрузка данных»

Организация двунаправленного обмена данными между вебсерве ром и Flash Player.

Глава 20 «XML»

Работа с XML с использованием поддержки E4X во Flash Player.

Глава 21 «Веб-сервисы и удаленное взаимодействие во Flash»

Работа с вызовами удаленных процедур, основанная на технологи ях веб-сервисов и Flash Remoting.

Глава 22 «Создание интегрированных приложений»

Использование программного интерфейса Flash Player для интегри рования его содержимого с хост-приложением, например для вызова функций JavaScript из ActionScript или для вызова функций Ac tionScript из JavaScript.

Глава 23 «Работа с файлами»

Передача и загрузка файлов.

Глава 24 «Работа с сокетами»

Применение сетевых соединений для передачи XML и двоичных данных в приложениях с малым периодом ожидания.

Приложение «Таблица кодов Unicode для символов Latin 1»

В приложении приводится список кодов для кодировки Latin 1 с эквивалентными им Unicode-кодами в диапазоне от U+0000 до U+00FF (т. е. управляющих символов СО, базовых символов Latin, управляющих символов C1 и дополнительных символов Latin 1).

## Как работать с этой книгой

Пусть она будет вашим другом и советчиком. Не ставьте ее на полку. Положите на свой рабочий стол, чтобы как можно чаще обращаться к нейза помощью. Засомневавшись, что понимаете, как работает тот или иной элемент кода или как решить задачу, возьмите эту книгу и найдите нужный(ые) рецепт(ы). Ее формат призван помочь читателю быстро получить ответы на свои вопросы. А поскольку это книга, то она никогда не посмеется над вами и вашими вопросами. А важных или неважных вопросов не бывает.

Ее можно прочитать от корки до корки, но мы советуем обращаться к ней, когда понадобится ответ на конкретный вопрос. Она не будет мучить вас лекциями по теории, а постарается помочь решить поставленные задачи. Эта книга для полевых работ, а не для исследовательской лаборатории.

## Типографские обозначения

В данной книге приняты следующие типографские обозначения:

Обычный текст

Показывает заголовки меню, опции меню, кнопки меню и «быстрые» клавиши (такие как Alt и Ctrl)

#### **Kupcus**

Показывает новые термины, URL, адреса электронной почты, имена файлов, расширения файлов, имена путей, каталоги и утилиты UNIX.

**Моноширинный** 

Показывает команды, параметры, переключатели, переменные, атрибуты, ключи, функции, типы, классы, пространства имен, методы, модули, свойства, параметры, значения, объекты, события, обработчики событий, теги XML и HTML, макросы, содержимое файлов или результат выполнения команд.

#### Моноширинный полужирный

Показывает команды или другой текст, который должен быть введен пользователем как есть.

Моноширинный курсив

Показывает текст, который должен быть заменен пользовательскими значениями.

При описании свойств или методов объектов и классов действуют следующие обозначения:

- При записи констант уровня класса как имя класса, так и свойство записываются моноширинным шрифтом, потому что они должны вводиться «как есть», например Event. COMPLETE.
- Для свойств уровня экземпляра экземпляр класса или объекта записывается моноширинным курсивом, потому что они должны быть заменены конкретным экземпляром. Само свойство записывается моноширинным шрифтом и должно вводиться без изменений, например Button, enabled.
- Имена методов и функций, а также класс или объект, к которым они относятся, всегда выделяются курсивом и оканчиваются круглыми скобками: BitmapData.clone(). В оперативной справке можно узнать, включать ли имя класса (т. е. относится ли метод к так называемым статическим методам), как в String.fromCharCode(), или заменять его именем экземпляра, как в *exampleBitmap.clone()*.
- Для краткости при обсуждении свойства или метода мы всегда опускаем имя его класса. Например, когда речь идет о свойстве htmlText класса TextField, если говорится «зададим свойство html-Text», вы должны по контексту понимать, что имеется в виду «зададим свойство exampleTextField.htmlText, где exampleTextField- это идентификатор конкретного текстового поля».

Кроме того, чтобы привлечь внимание читателя и оживить изложение, в текст встроены следующие примечания:

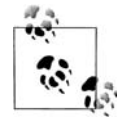

Это подсказка, предложение или совет общего характера.

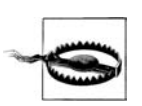

Это предупреждение или предостережение.

## Примеры кода

«ActionScript 3.0. Сборник рецептов» призван помочь разработчику в его труде. Вы можете заимствовать код из этой книги и поместить его в свои программы и документацию. Если в программе используется несколько блоков кода из этой книги, то обращаться к нам за разрешением не надо. А вот продажа или распространение CD-ROM с примерами из книг O'Reilly *требует* специального разрешения. Вы можете свободно ссылаться на книгу и цитировать примеры кода, но для включения больших фрагментов кода из этой книги в документацию вашего продукта требуется наше согласие.

Будем благодарны, но не настаиваем на указании авторства. Обычно ссылка на источник включает название, автора, издателя и ISBN. Например: «ActionScript 3.0 Cookbook, by Joey Lott, Darron Schall, and Keith Piters. Copyright 2007 O'Reilly Media, Inc., 978-0-596-52695-5».

Если вам кажется, что использование вами примеров кода выходит за рамки, оговоренные выше, не стесняйтесь обратиться к нам по адресу permissions@oreilly.com.

## Сборники рецептов O'Reilly

Где взять рецепт решения программистской задачи? Возьмите сборник от O'Reilly, и больше вам ничего не понадобится. В каждом из них вы найдете сотни сценариев, программ и последовательностей команд, которые вы можете использовать для решения конкретных задач.

Общая формула рецептов из этого сборника такова:

Задача

Все задачи, рассматриваемые здесь, четко сформулированы, конкретны и реальны.

Решение

Решение доступно для понимания и реализации.

Обсуждение

Обсуждение разъясняет суть задачи и решения. В нем также приводится пример кода, показывающий, как сделать все наилучшим образом. А самое замечательное, что все примеры, приведенные в сборнике, можно скачать с веб-сайта книги по адресу http://www.  $oreilly.com/catalog/actscpt3ckbk$ .

См. также

Раздел «См. также» отсылает читателя к дополнительной информации по рассматриваемой в рецепте теме - другим рецептам, книгам (включая изданные не O'Reilly), сайтам и т. д.

Дополнительную информацию о серии «Сборники рецептов O'Reilly» можно найти на сайте http://cookbooks.oreilly.com.

## Safari<sup>®</sup> Enabled

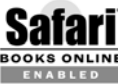

Если на обложке книги есть пиктограмма «Safari® Enabled», это означает, что книга доступна в Сети через O'Reilly Net-**BOOKS ONLINE** WORK Safari Bookshelf.

Safari предлагает намного лучшее решение, чем электронные книги. Это виртуальная библиотека, позволяющая без труда находить тысячи лучших технических книг, вырезать и вставлять примеры кода, загружать главы и находить быстрые ответы, когда требуется наиболее верная и свежая информация. Она свободно доступна по адресу http:// safari.oreilly.com.

## Как с нами связаться

Комментарии и вопросы издателю по этой книге направляйте по адpecy:

O'Reilly Media, Inc. 1005 Gravenstein Highway North Sebastopol, CA 95472 800-998-9938 (в Соединенных Штатах или Канаде) 707-829-0515 (международный или местный) 707-829-0104 (факс)

У этой книги есть веб-страница, на которой перечислены опечатки, примеры и другая дополнительная информация. Ее можно найти по адресу:

http://www.oreilly.com/catalog/actscpt3ckbk

Авторы создали сайт этой книги по адресу:

 $http://www.rightactionscript.com/ascb$ 

Чтобы прокомментировать или задать технические вопросы по книге, присылайте электронные письма по адресу:

bookquestions@oreilly.com

Для получения дополнительной информации о наших книгах, конференциях, информационных центрах и O'Reilly Network посетите наш веб-сайт по адресу:

http://www.oreilly.com

## О научных редакторах

Стейси Малкахи (Stacey Mulcahy) – разработчик во Flex и Flash, у которой однажды возник роман с Macromedia Director. Когда она не создает многофункциональные интернет-приложения, которые нравятся даже дизайнерам, ее можно найти в учебных классах, где в качестве инструктора по Flash она учит других делать то же самое. Она властвует на своем блоге http://www.bitchwhocodes.com, посвященном Flash.

Сэм Роббинс (Sam Robbins) работает с Flash и ActionScript более шести лет и почти два года экспериментирует с Flex. Все это время основные свои силы он направляет на разработку многофункциональных интернет-приложений. Кроме того, он организатор подгруппы в Бостонской группе пользователей Flash Platform (Boston Flash Platform User Group, BFPUG), которая ежемесячно тестирует шаблоны проектирования.

В свободное время Сэм пытается вести свой блог  $(http://pixelsump$  $tion.com$ , играет в Xbox и стрижет газон. Он живет в Массачусетсе.

Стивен Шелтер (Steven Schelter) - программист, в настоящее время работающий в Schematic. Прекрасно владеет различными языками сценариев и программирования серверной и клиентской частей, но основное его занятие - разработка на ActionScript. Стивен перешел в индустрию интерактивных систем, поскольку Flash позволил сочетать его дизайнерские способности со знаниями математики и логистики. Он также интересуется 3D-моделированием, искусственным интеллектом и интерактивными пользовательскими приложениями.

Роджер Браунштейн (Roger Braunstein) – разработчик и дизайнер из Бруклина. Одержим красивым кодом, разработкой анимации, программированием графических объектов и видеоиграми. Также интересуется кулинарией, фотографией, велосипедами и 8-разрядной музыкой. Он надеется, что когда-нибудь у него будет настоящий сайт по agpecy  $http://www.pathuman.com$ .

**Мюон Ти Ван** (Muon Thi Van) – разработчик программного обеспечения из компании Schematic, интерактивного агентства полного цикла, имеющего офисы в Лос-Анджелесе и Нью-Йорке. Она является архитектором, разработчиком и дизайнером множества Flash-приложений и игр для Всемирной паутины и мобильных устройств, выступает на профессиональных конференциях, таких как Flashbelt и Flashforward. Мюон получила степень бакалавра по вычислительной технике в Северо-Западном университете.

Дэниел Вильямс (Daniel Williams) – разработчик программного обеспечения компании Schematic, Нью-Йорк, где живет и дышит Action-Script. Он даже видит его во сне. Кроме этого он активно интересуется физикой, быстрыми двухколесными транспортными средствами и человеческим мозгом. Время от времени делится своими мыслями и опытом на своем сайте с неподходящим названием http://www.danieldoesdallas.com.

## Благодарности

Эта книга представляет собой результат работы трех авторов, Джои Лотта, Деррона Шалла и Кейта Питерса, чьи имена вы видите на обложке. Однако, безусловно, книга бы не состоялась без помощи многих людей, которые не значатся среди авторов. Мы хотели бы выразить им нашу коллективную признательность.

Спасибо Чаку Топореку (Chuck Toporek) за его преданность, терпение и фантастическое редактирование.

Также спасибо Стиву Вейсу (Steve Weiss) за веру в книгу и ее авторов. Мы благодарны за неизменно полезные и позитивные советы.

Спасибо Тиму О'Рейли (Tim O'Reilly) за высокую планку в техниче ской литературе и за то, что сделал возможным выход этой книги в та ком формате. Для нас было честью работать с такой прогрессивной и передовой компанией.

Без работы всего редакторского и технического состава O'Reilly эта книга не была бы там, где она находится сейчас. Спасибо всем, кто вложил в нее свое время и энергию.

Мы хотели бы поблагодарить нашего агента Марго Хатчинсон (Margot Hutchinson) из Waterside Productions за помощь в согласовании всех необходимых деталей.

Помощь команд Flex, Flash и Flash Player из Adobe всегда бесценна и чрезвычайно полезна. Они отвечают на наши вопросы, а мы можем ответить на ваши. Спасибо всем в Adobe.

Также хотим выразить благодарность всем научным редакторам, при содействии которых эта книга обрела лучшую форму, какая только возможна.

## **Джои Лотт**

Спасибо вам, Кейт и Деррон, за помощь в создании книги. Для меня бы ло честью работать с двумя самыми выдающимися экспертами в этой области.

Я также хотел бы выразить признательность моим друзьям и семье за их поддержку и энтузиазм. Я благодарен судьбе за все.

## **Деррон Шалл**

Спасибо тебе, Джои, за то, что предоставил мне возможность запол нить эти страницы. Кейт, и тебе спасибо за совместную работу. Писать с вами было просто замечательно, и я горд быть вашим соавтором. Чак и Стив, ваша поддержка неоценима. Я, несомненно, не справился бы со всем этим без вас.

Спасибо моей красавице жене Джен за понимание и бесконечное тер пение. Я люблю тебя.

Всей моей семье, особенно моему деду Эдвину, спасибо за вашу под держку и веру в меня.

## **Кейт Питерс**

Спасибо тебе, Джои, за возможность стать частью этого проекта. Так же благодарю Стива, Чака и Деррона за помощь в ходе работы и, как обычно, Казуми и Кристин за то, что слишком часто им приходится терпеть меня, уткнувшегося в монитор.